## **Tableau de correspondance entre les syntaxes TI et Casio**

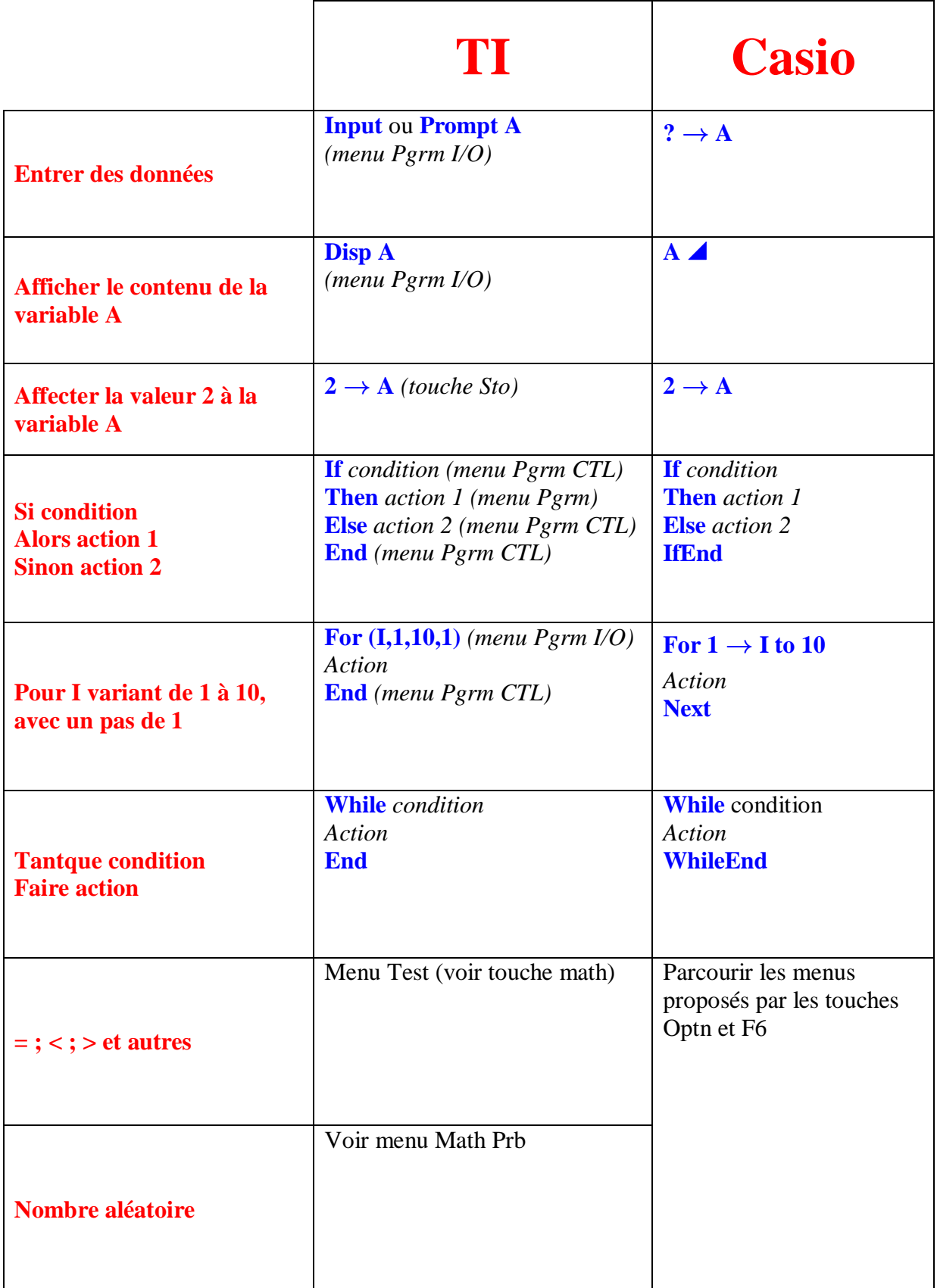

## **Compétences**

**Sur calculatrice TI, savoir utiliser :** 

- Les touches d'entrée, sortie et fin de programme : INPUT, PROMPT, DISP, END
- Les test : IF, les boucles « Pour » : FOR et les boucles « Tantque » : WHILE
- $\bullet$  Les stockages dans une mémoire :  $\rightarrow$
- La « fonction » tirage aléatoire d'un entier : RandInt ou EntAleat